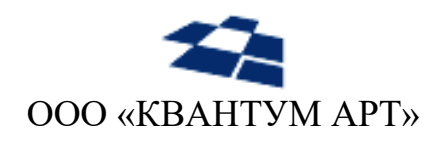

115184, Москва, Озерковский переулок, д. 12 тел. (495) 783-65-74

# Модуль GraphQL для продукта QP8.CMS с поддержкой PostgreSQL

Описание функциональных характеристик

Москва 2023

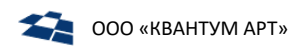

## История изменений

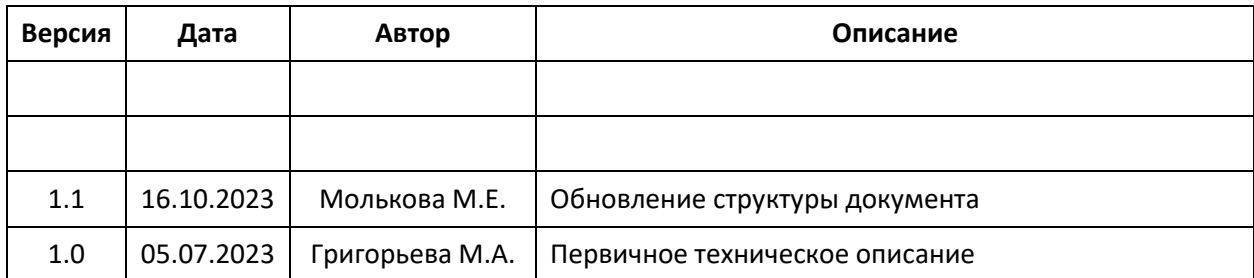

## Оглавление

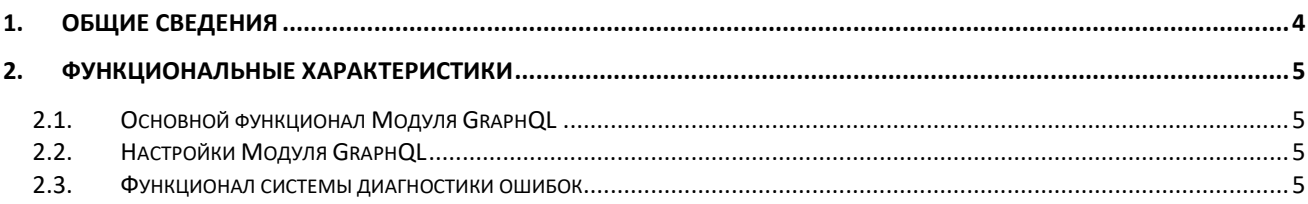

<span id="page-3-0"></span>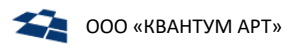

### 1. Общие сведения

Модуль GraphQL обеспечивает доступ к данным QP при разработке новых сайтов/продуктов с помощью языка запросов GraphQL.

Модуль позволяет за один запрос передавать нужные данные сразу в приложение, даже если они находятся в нескольких источниках (контентах). GraphQL способен динамически подстраиваться под изменения структуры данных без дополнительной разработки.

Модуль состоит из сервиса GraphQL API и подключаемого плагина. Система позволяет искать, фильтровать, сортировать, избирательно выводить данные. GraphQL API построен на двух основных блоках: **запросах** (queries) и **схеме** (schema).

<span id="page-4-0"></span>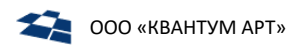

#### 2. Функциональные характеристики

#### <span id="page-4-1"></span> $2.1.$ Основной функционал Модуля GraphQL

Модуль предоставляет GraphQL API следующие возможности:

- 1. Обновление схемы данных:
	- автоматически (по таймеру);
	- принудительно (по запросу).
- 2. Просмотр пользователем схемы данных, доступной на текущий момент в АРІ. В схеме отображаются все сущности со связями.
- 3. Фильтрация данных по:
	- заголовку;
	- дате.
- 4. Сортировка данных по:
	- заголовку (в алфавитном порядке, в обратном алфавитном порядке).
- 5. Пейджингс:
	- переходом к нужной странице;
	- возвратом к первой/последней странице.
- 6. Курсорная навигация следующих типов:
	- кнопочная навигация (относительно определенной страницы);
	- бесконечная лента с подгрузкой данных.
- 7. Работа как с live-, так и со stage-данными.

#### <span id="page-4-2"></span>2.2. Настройки Модуля GraphQL

GraphQL подключается в QP как плагин. При этом:

- 1. Создание нового плагина может выполняться двумя способами:
	- через URL-код;
	- через контракт.
- 2. Предоставляется возможность изменения следующих параметров настройки сайта:
	- ApiKey (ключ доступа для GraphQL);
	- MaxDepth (максимальная глубина запроса);
	- MaxComplexity (максимальный коэффициент сложности документа);
	- FieldImpact (максимальное число объектов, возвращаемых каждым полем);
	- MaxRecursionCount (максимальное число рекурсий для обхода узлов дерева).
- 3. Предоставляется возможность изменения следующих параметров настройки контента и его атрибутов:
	- отображение/скрытие контента в QP;
	- отображение/скрытие нужных полей;
	- присваивание имени контенту в GraphQL API.

#### <span id="page-4-3"></span> $2.3.$ Функционал системы диагностики ошибок

1. Система поддерживает следующие стандартные инструменты диагностики:

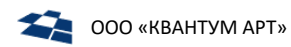

- [Voyager;](https://graphql-kit.com/graphql-voyager/)
- [Playground.](https://www.apollographql.com/docs/apollo-server/v2/testing/graphql-playground/)
- **2.** Инструменты проверки запросов позволяют:
	- отображать ошибку;
	- указывать причину ошибки;
	- предлагать подсказки для пользователя.
- **3.** Процесс диагностики и коррекции ошибок включает:
	- проверку лог-файлов;
	- просмотр контента.